#### **e-Invoice data standards**

Quick Reference Guide to facilitate straight-through invoicing and prompt payment of your invoice

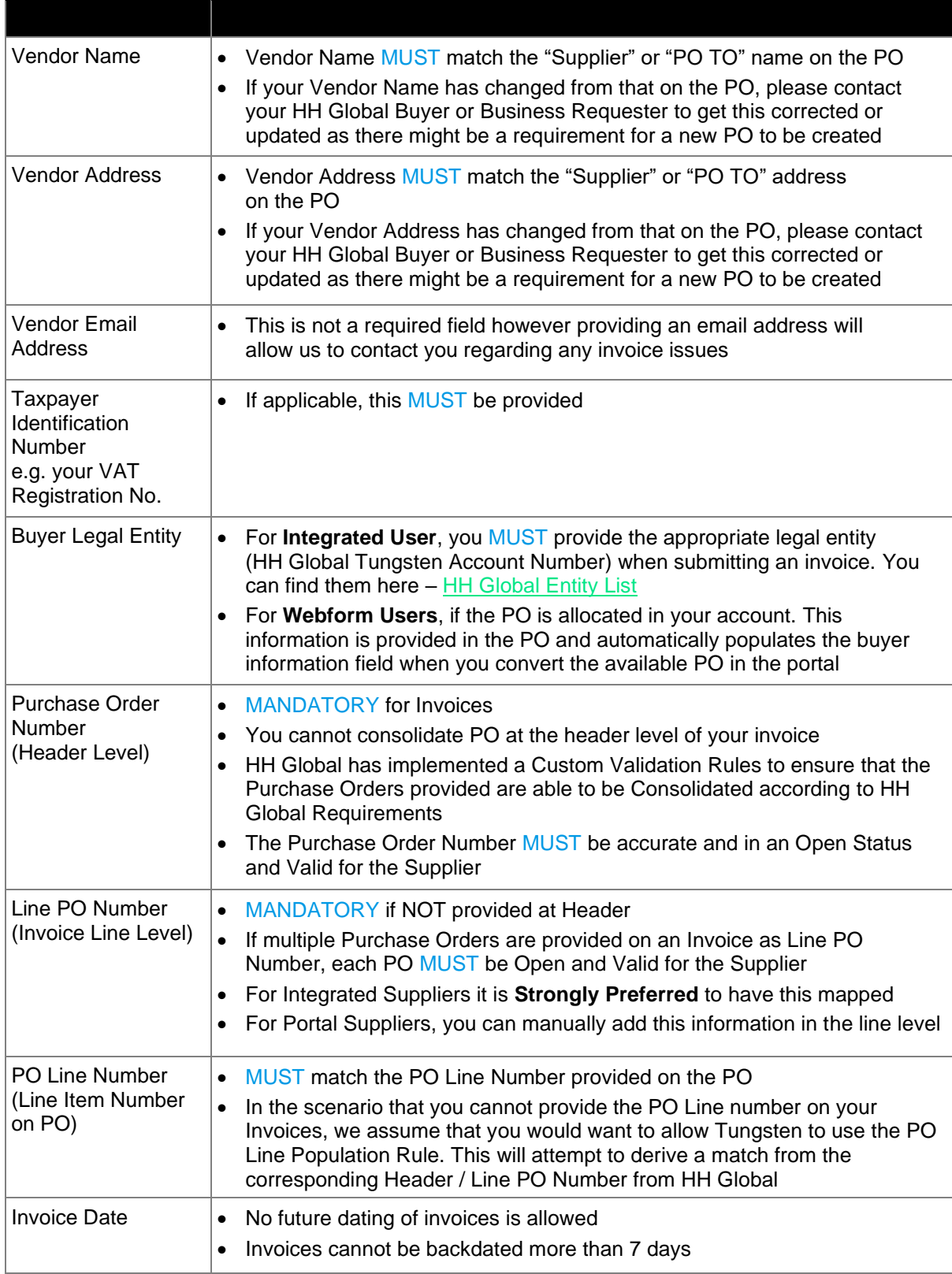

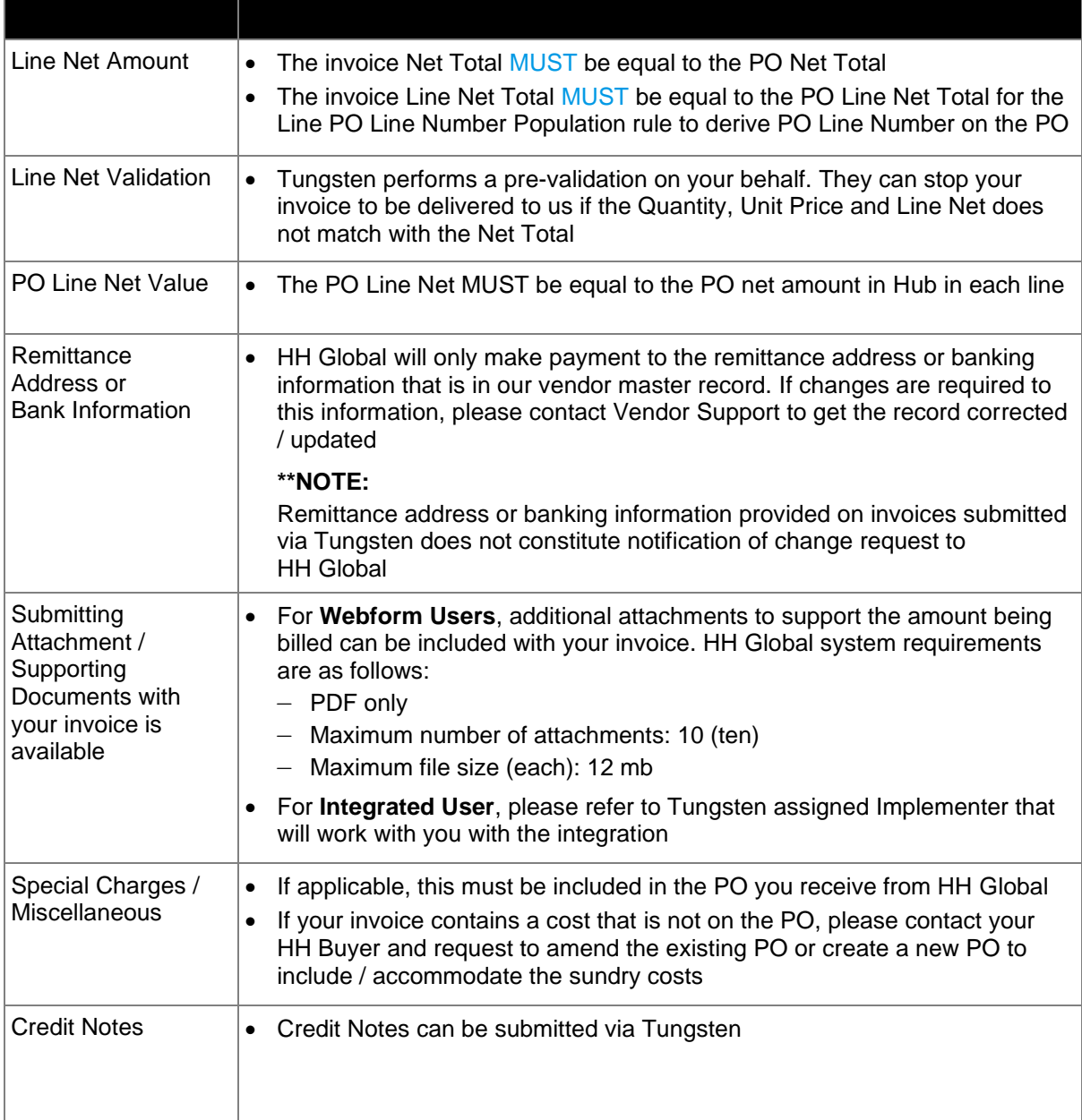

#### **Frequently asked questions**

HH Global e-Invoice data standards and business requirements

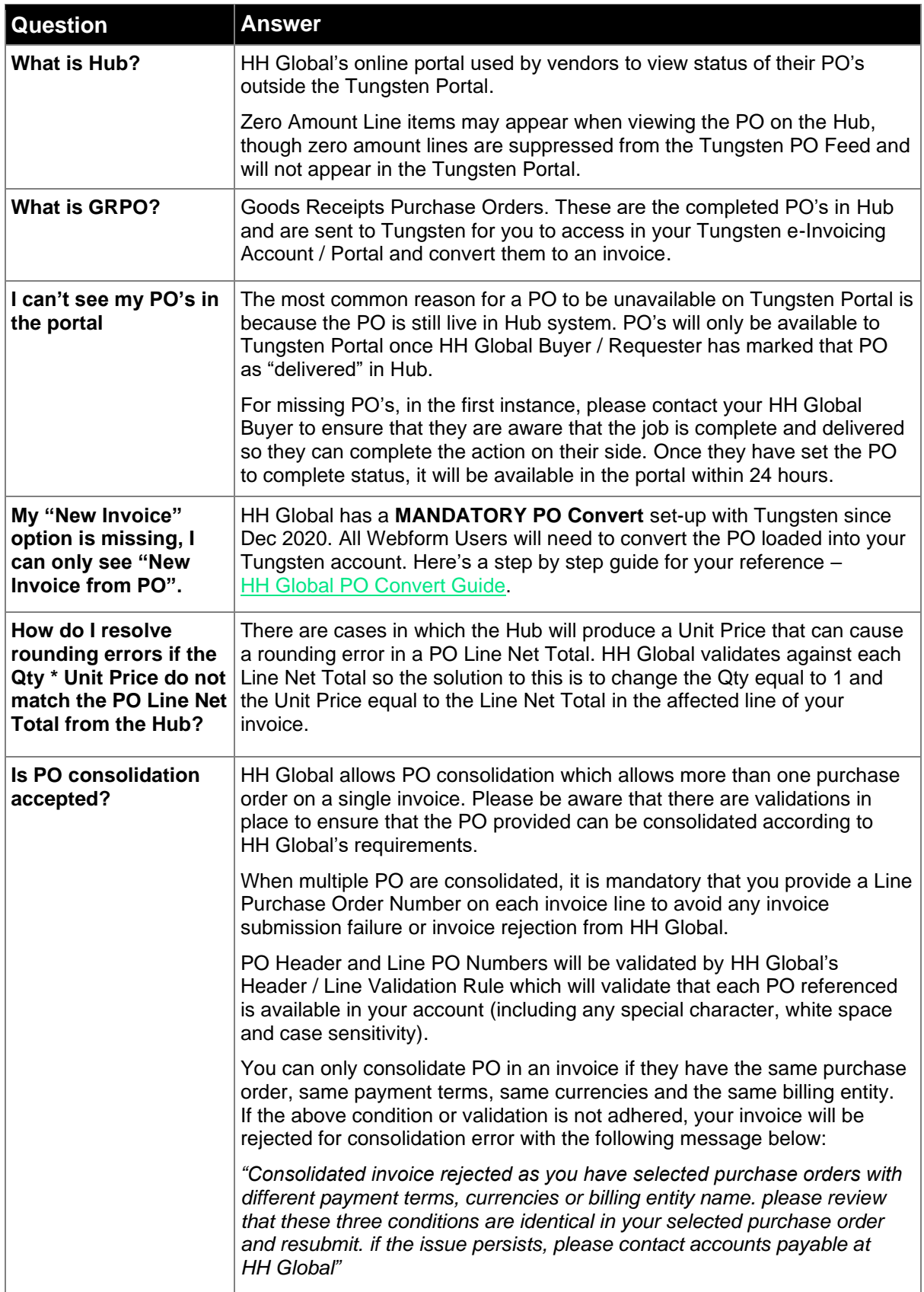

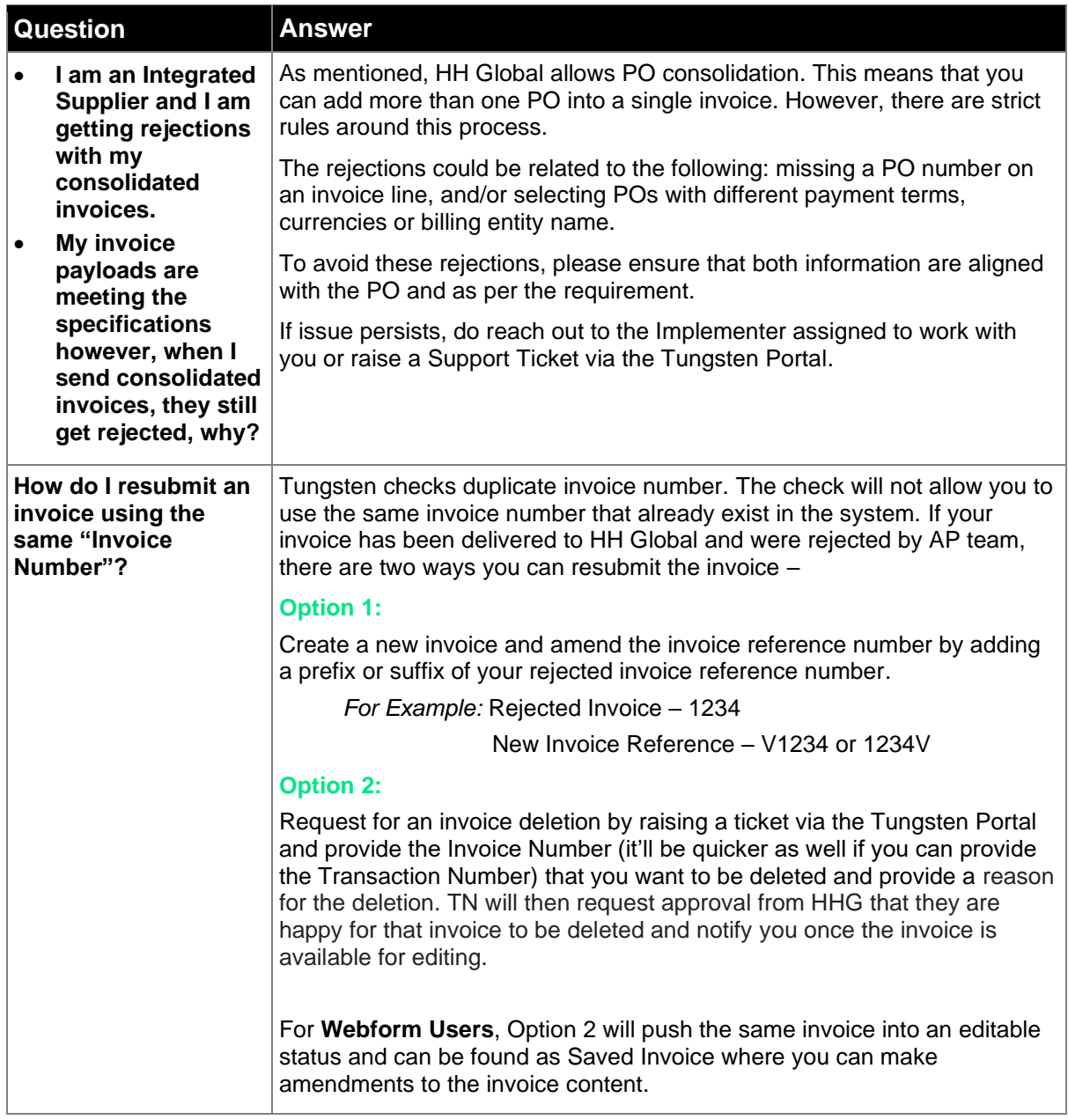

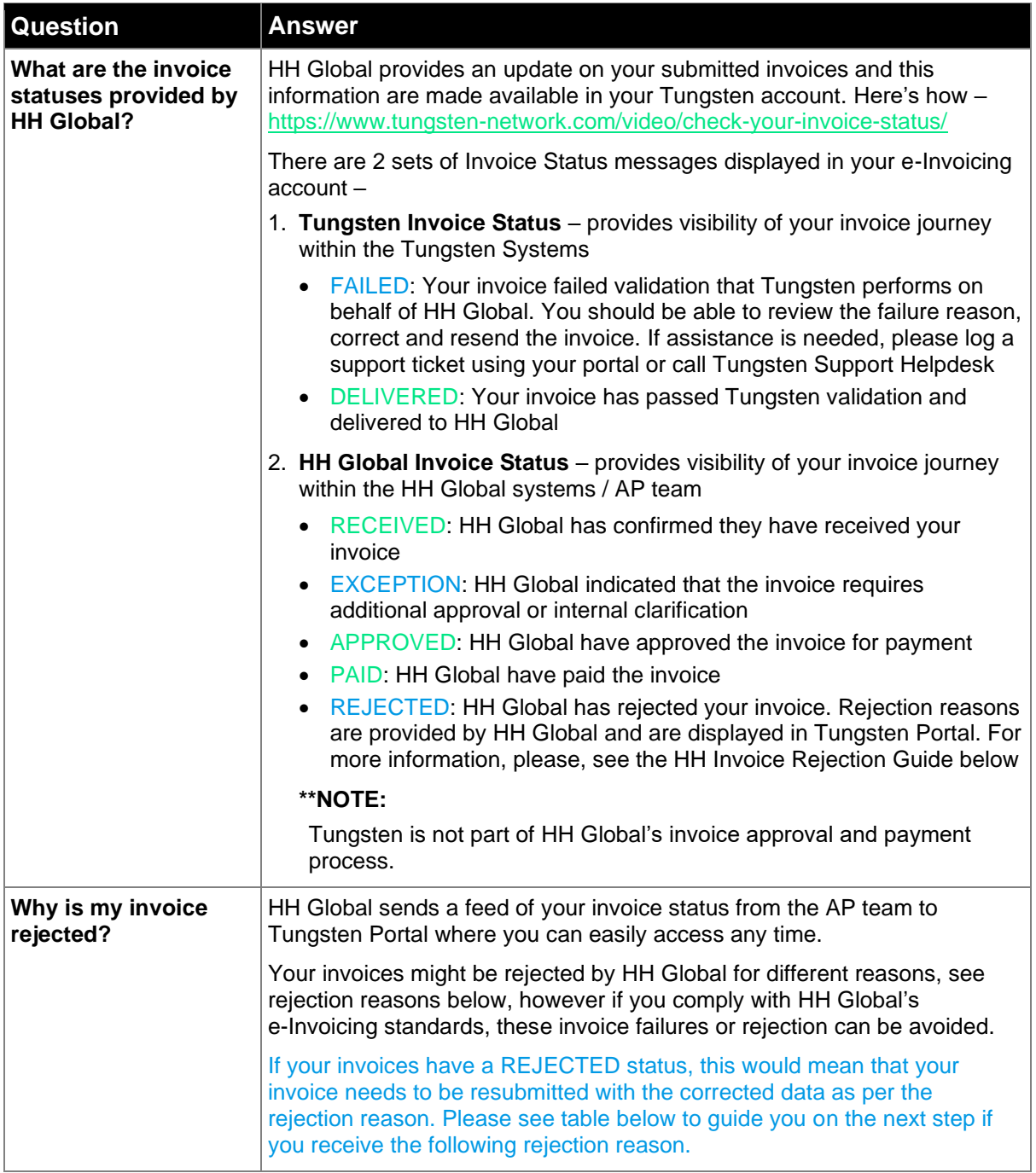

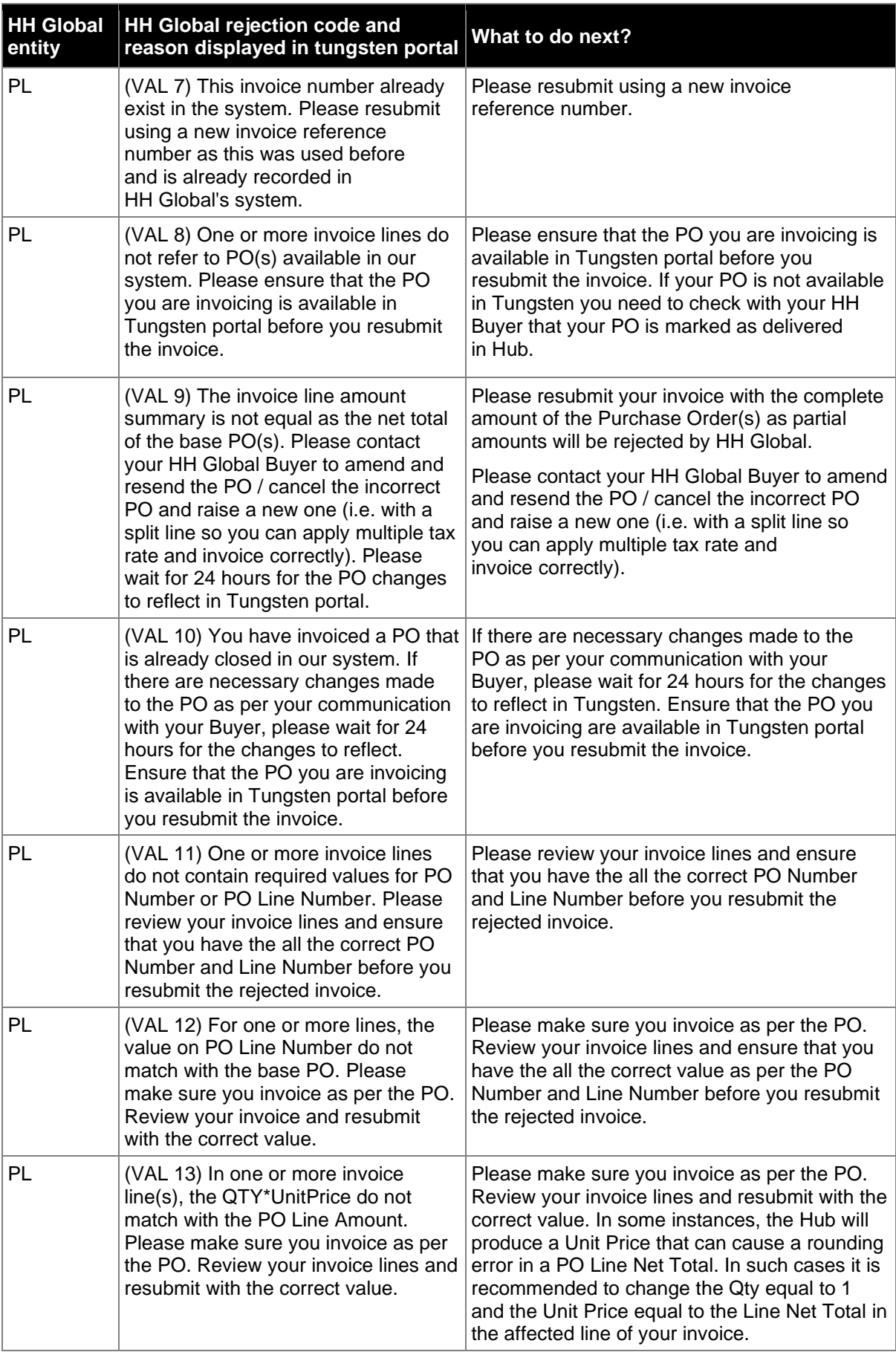

#### **HH Global invoice rejections and what to do next?**

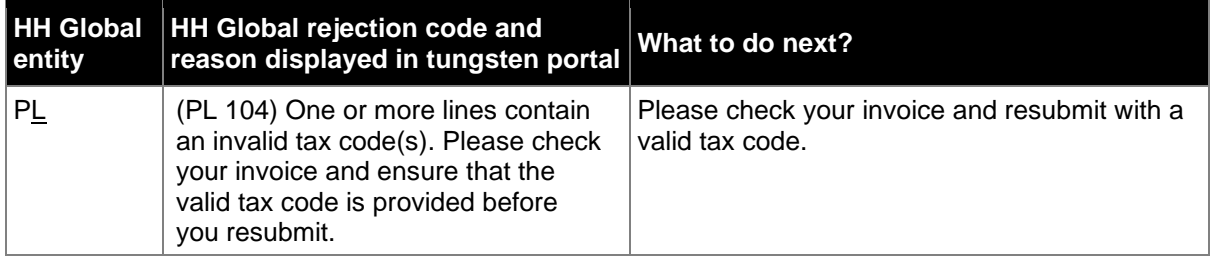